**KOMBIT - KOMBITKY** 

# PRODUKTIONSVERIFIKATION 2 - HJÆLP TIL FORSØRGELSE

netcompany

© Copyright 2020 Netcompany. All rights reserved

## Indhold

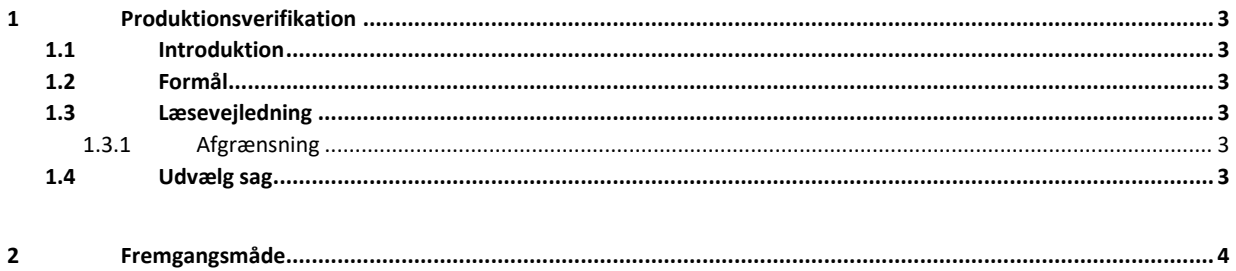

## <span id="page-2-0"></span>**1 Produktionsverifikation HTF**

#### <span id="page-2-1"></span>**1.1 Introduktion**

Verifikationen sker ved at kommunen skal gennemføre og udbetale sager i KY i produktion, hvor der sker rigtige udbetalinger.

Dermed tages KY reelt i brug for enkelte sager i kommunen ifm. UI 24.

Dette dokument er et produktionsverifikationsdokument med trinvise anvisninger til verificering af de integrationer, der har med Hjælp til forsørgelse (HTF). Verifikationen foretages efter at den kommunale administrator har foretaget den kommunale opsætning af KY, og har dermed til formål at afprøve og sikre, at den kommunale konfiguration af KY fungerer efter hensigten.

Målgruppen for dette dokument er de Kommunale administratorer og Sagsbehandlere, der skal gennemføre og verificere, at løsningen fungerer korrekt. Og projektledere der skal planlægge verifikationen samt sikre sammenhæng på tværs af løsningen.

Målgruppen for dokumentet er de Kommunale administratorer og Sagsbehandlere, der skal gennemføre og verificere, at løsningen fungerer korrekt, samt projektledere der skal planlægge verifikationen samt sikre sammenhæng på tværs af løsningen.

Produktionsverifikationen af HTF foregår direkte i KYs fagsystem.

#### <span id="page-2-2"></span>**1.2 Formål**

Formålet med produktionsverifikation af HTF er at sikre, at den kommunale konfiguration af KY er korrekt gennemført og at integrationer samt opsætning af øvrige systemer i kommunen fungerer efter hensigten.

#### <span id="page-2-3"></span>**1.3 Læsevejledning**

Der skal samlet set udføres fire produktionsverfikationer:

- Produktionsverifikation 1 Enkeltydelse (UI 24)
- Produktionsverifikation 2 HTF (UI 24)
- Produktionsverifikation 3 APØ (UI 24)
- Produktionsverifikation 4 Øvrige (UI 24)

De respektive verifikationer udføres i den rækkefølge, de er listet i ovenfor. Nærværende produktionsverifikation 2 - HTF er således den anden i rækken af produktionsverifikationer, der skal foretages.

Alle produktionsverifikationer bør udføres trin for trin i den anviste rækkefølge for på den måde at sikre, at alle verifikationsparametre bliver verificeret. Nogle trin har flere integrationer, der skal verificeres. Der vil derfor være punkter som fylder flere afsnit, disse vil fremgå ved f.eks. 2.1, 2.2, 2.2.1 osv. Når dette fremgår, er det for at gøre dig som læser, opmærksom på at verifikationen foregår på samme trin som de ovenstående verifikationer. Det er dog vigtigt at bemærke, at det ikke nødvendigvis er alle felter, der skal udfyldes, da dette kommer an på, hvilken sag der er valgt.

#### <span id="page-2-4"></span>**1.3.1 Afgrænsning**

Dette produktionsverifikationsdokument af HTF har alene til formål at tjekke de integrationer, der har med HTF at gøre.

Det er vigtigt, at du, som foretager denne verifikation, vælger at bruge en borger, der er berettiget til en HTF, og at borgeren ikke har en aktiv sag i KMD Aktiv, da det ellers ikke vil være muligt at verificere alle trin.

#### <span id="page-2-5"></span>**1.4 Udvælg sag**

Borgeren skal være berettiget til en HTF-udbetaling.

Sagen må ikke findes i KMD Aktiv. Det skal dermed være en ny sag, der oprettes i KY. Personen må godt tidligere have haft sager i KMD Aktiv, og også andre sager sideløbende. Produktionsverifikationen indebærer, at der udbetales fra KY, og det er derfor afgørende, at borgeren ikke får samme udbetaling fra KMD Aktiv.

Om sagen er ny, skal her også ses i relation til om den er ny ift. UDK BO KHL (Udbetaling Danmark Boligstøtte Kontanthjælpsloft). Dvs. det er ikke nok bare at oprette sagen i KY, hvis der er en eksisterende i KMD Aktiv, da disse overfor UDK BO skal hænge sammen, hvilket ikke vil ske, hvis der bare oprettes en ny sag i KY, som i virkeligheden bare er en videreførelse af en sag i KMD Aktiv.

Hvis du alligevel kommer til at oprette en sag i KY, der også findes i KMD Aktiv, så vil der kunne opstå dublet-sager ifm. konverteringen fra KMD Aktiv, og personen kan risikere uretmæssigt at få dobbeltudbetalinger.

Personen skal være berettiget til at modtage HTF i KY. Bemærk at ydelsen udbetales fra KY.

Hvis borger er gift, skal ægtefællen også være "ren" jf. ovenstående krav.

Ansøgningen skal være modtaget "uden for" KY.

I forhold til Kontanthjælpsloftet, skal borgeren (eller ægtefælle) helst ikke loftnedsættes i måneden, hvis det viser sig, at borgeren alligevel skal loftsnedsættes, så vil UDK Boligstøtte danne et krav. Vurdér derfor ydelsen ift. til loftssatsen.

Borger må ikke være berettiget til Særlig Støtte (SÆS).

Produktionsverifikationen skal gennemføres af en bruger, der har roller og rettigheder som normale sagsbehandlere af den type sag. Dvs. fx ikke en administratorperson, der har alle rettigheder. Dermed vil det blive afklaret om de normale sagsbehandlere har de rette adgange. Hvis kommunen vil benytte dataafgrænsning, er det vigtigt, at UI 24 gennemføres vha. roller, der har dataafgrænsning på.

### <span id="page-3-0"></span>**2 Fremgangsmåde**

Produktionsverifikation af HTF udføres ved at følge de angivne trin i navigationssedlen nedenfor.

Det er vigtigt at holde øje med, om der kommer beskeder om integrationer, der ikke kan kaldes korrekt ifm. afvikling af processen.

Eventuelle fejl og mangler i den kommunale opsætning rapporteres til den kommunale KY administrator, så disse kan korrigeres i forhold til kommunens ønskede opsætning forud for idriftsættelse.

Hvis der findes fejl som er direkte relateret til funktionaliteten i KY, oprettes dette som fejl via 'Min Support' af en Supportberettiget bruger.

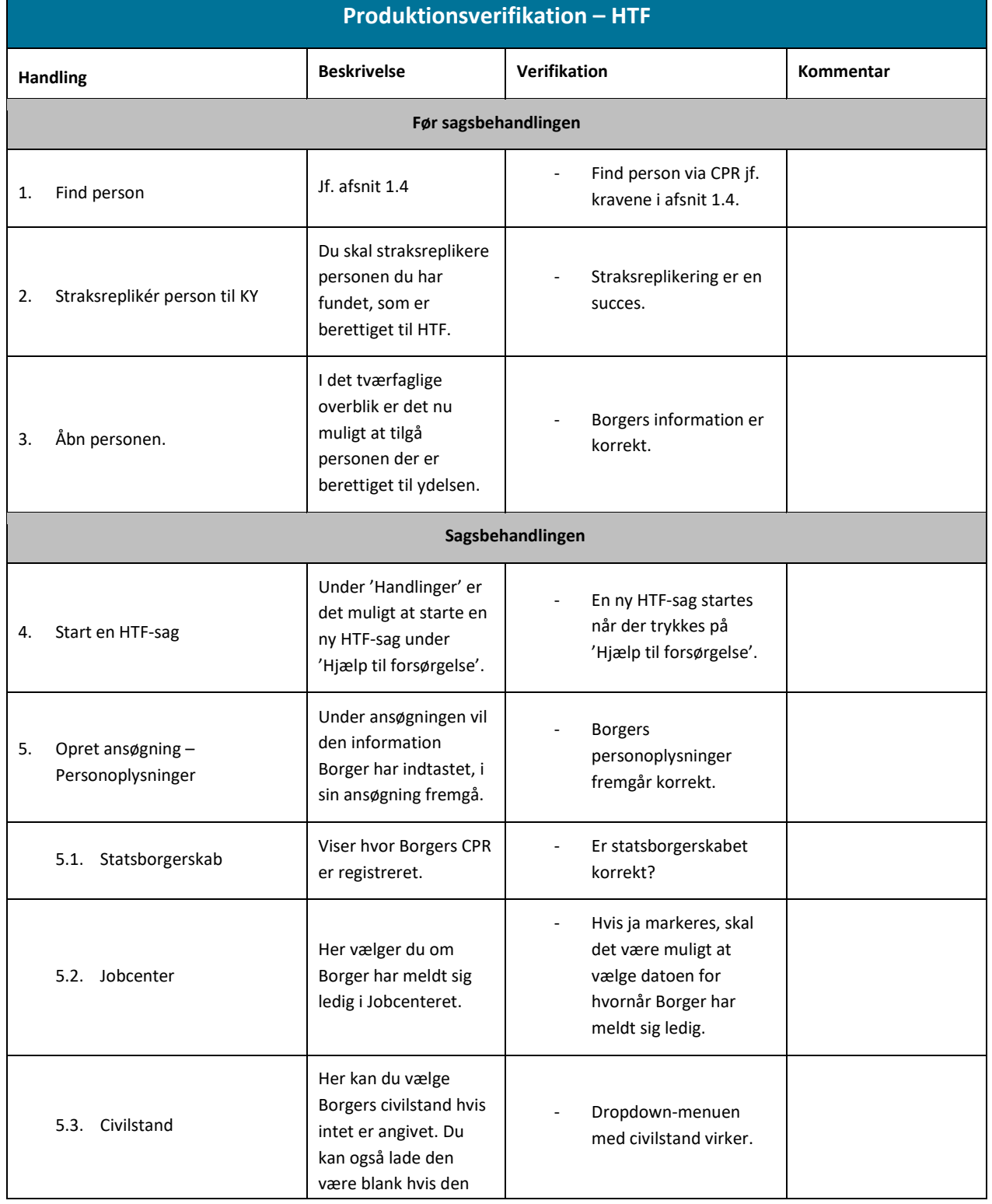

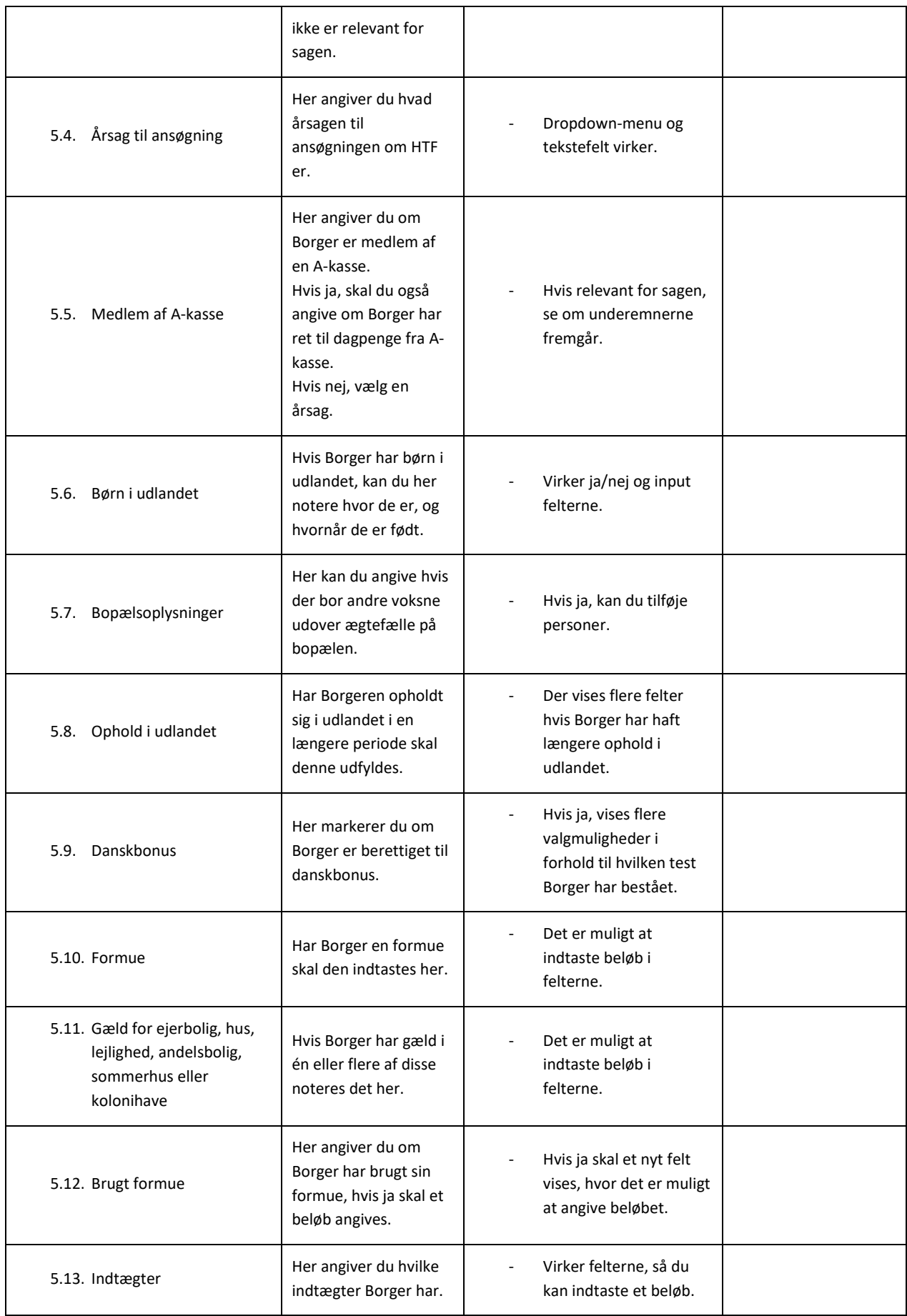

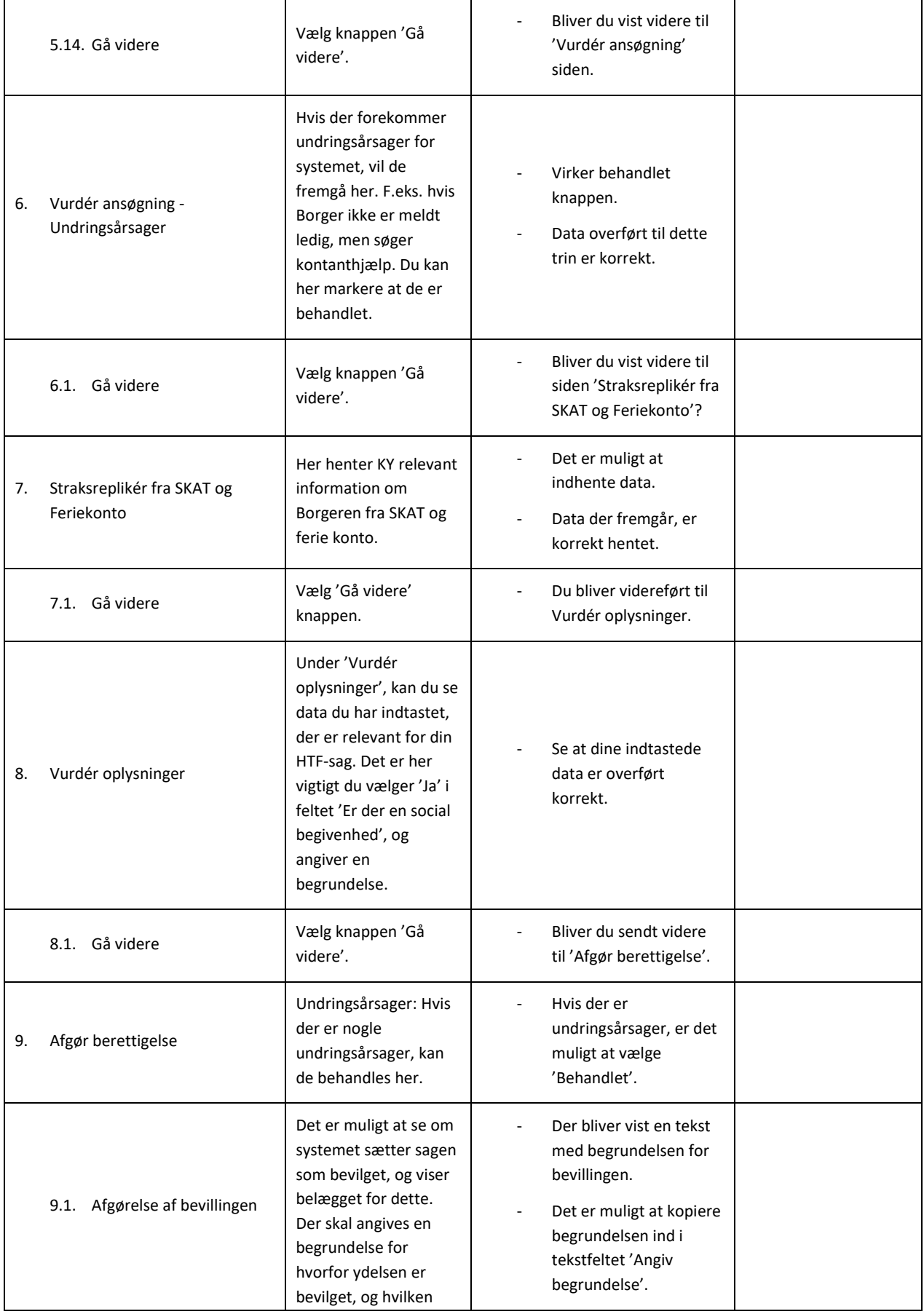

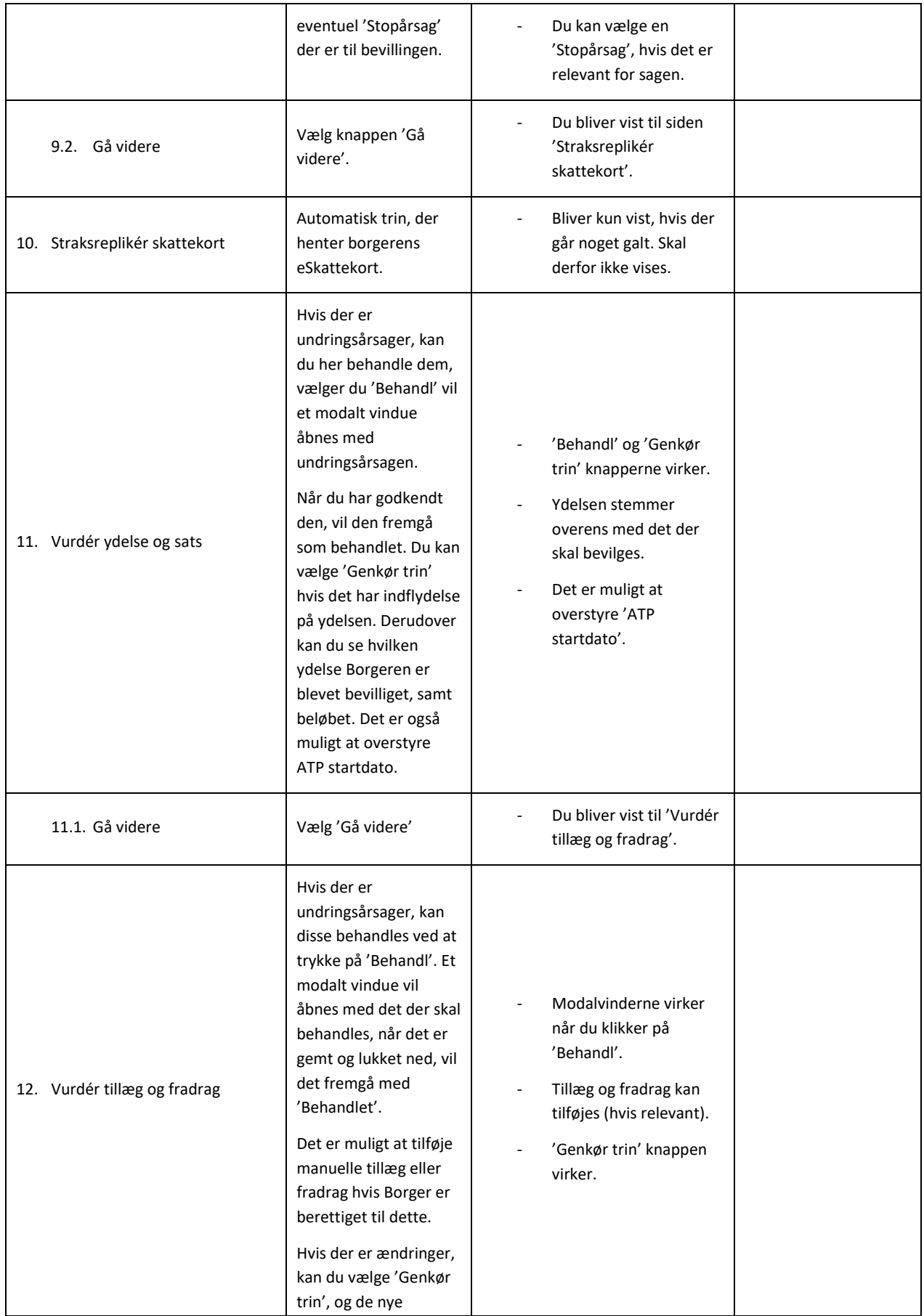

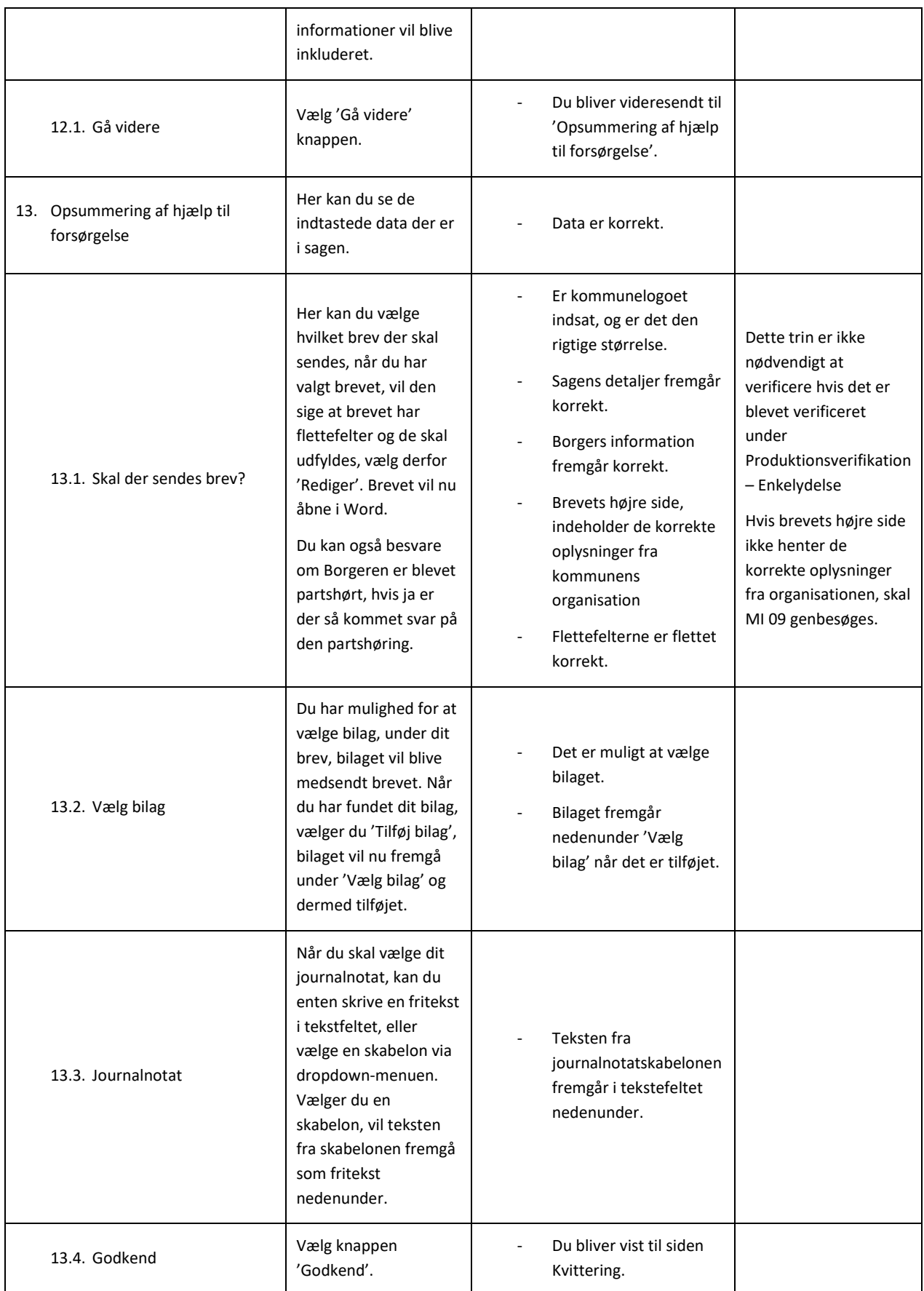

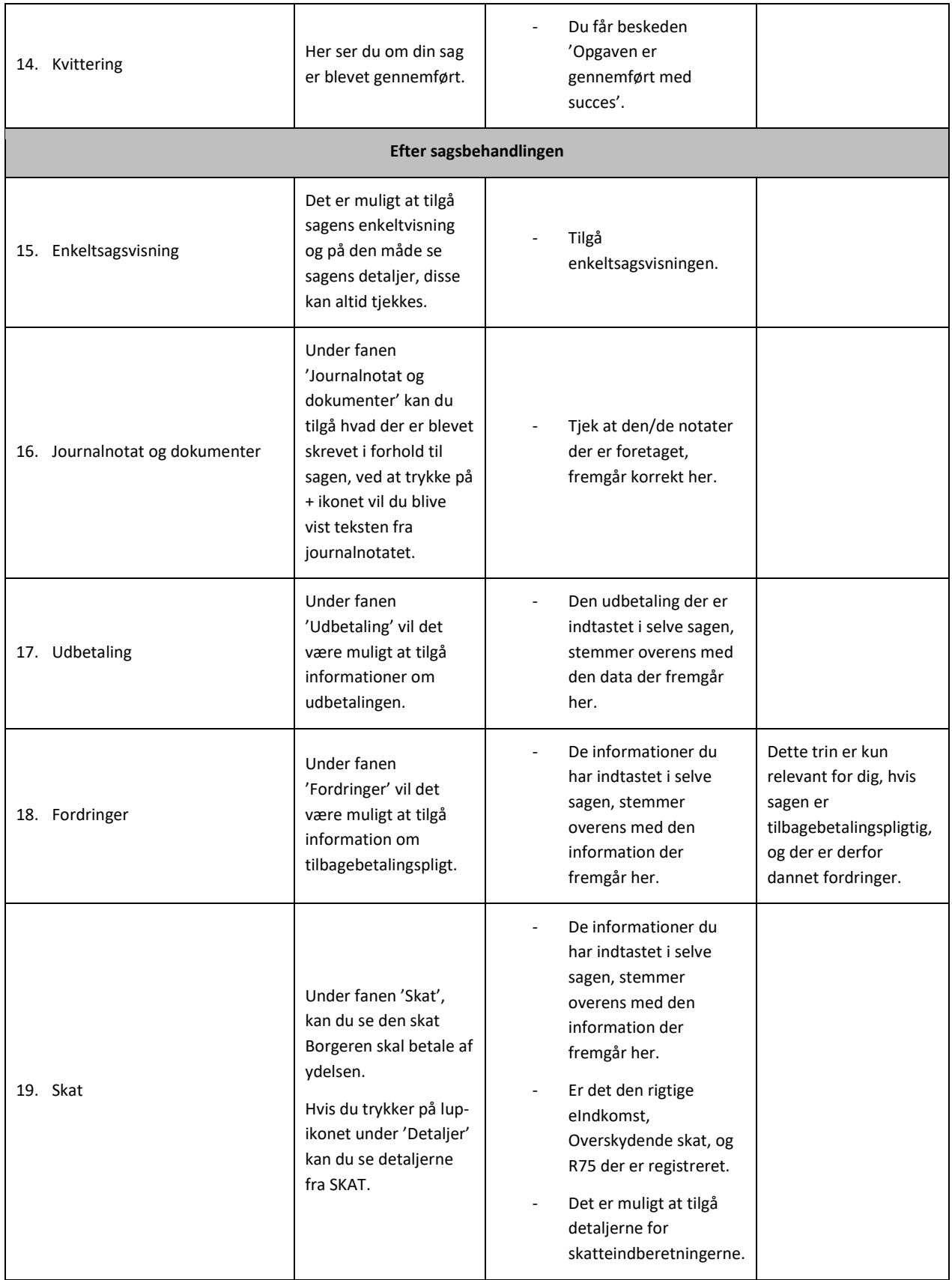